## Problem 1

Answer to the problem goes here.

- 1. Problem 1 part 1 answer here.
- 2. Problem 1 part 2 answer here.

Here is an example typesetting mathematics in LATEX

$$X(m,n) = \left\{ \begin{array}{ll} x(n), & \text{for } 0 \le n \le 1 \\ \frac{x(n-1)}{2}, & \text{for } 0 \le n \le 1 \\ \log_2 \lceil n \rceil & \text{for } 0 \le n \le 1 \end{array} \right\} = xy$$

3. Problem 1 part 3 answer here.

Here is an example of how you can typeset algorithms. There are many packages to do this in LATEX.

## Algorithm 1: Caption for code

```
from package import Class # Mesh required for..

cinstance = Class.from_obj('class.obj')
cinstance.go()
```

4. Problem 1 part 4 answer here.

Here is an example of how you can insert a figure.

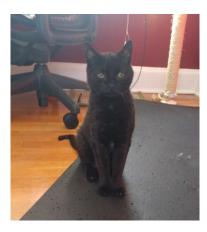

Figure 1: Heidi attacked by a string.

## Problem 2